## **Step2 出願情報入力確認シート**

**※入力いただく項目になります。内容を確認の上入力ください。**

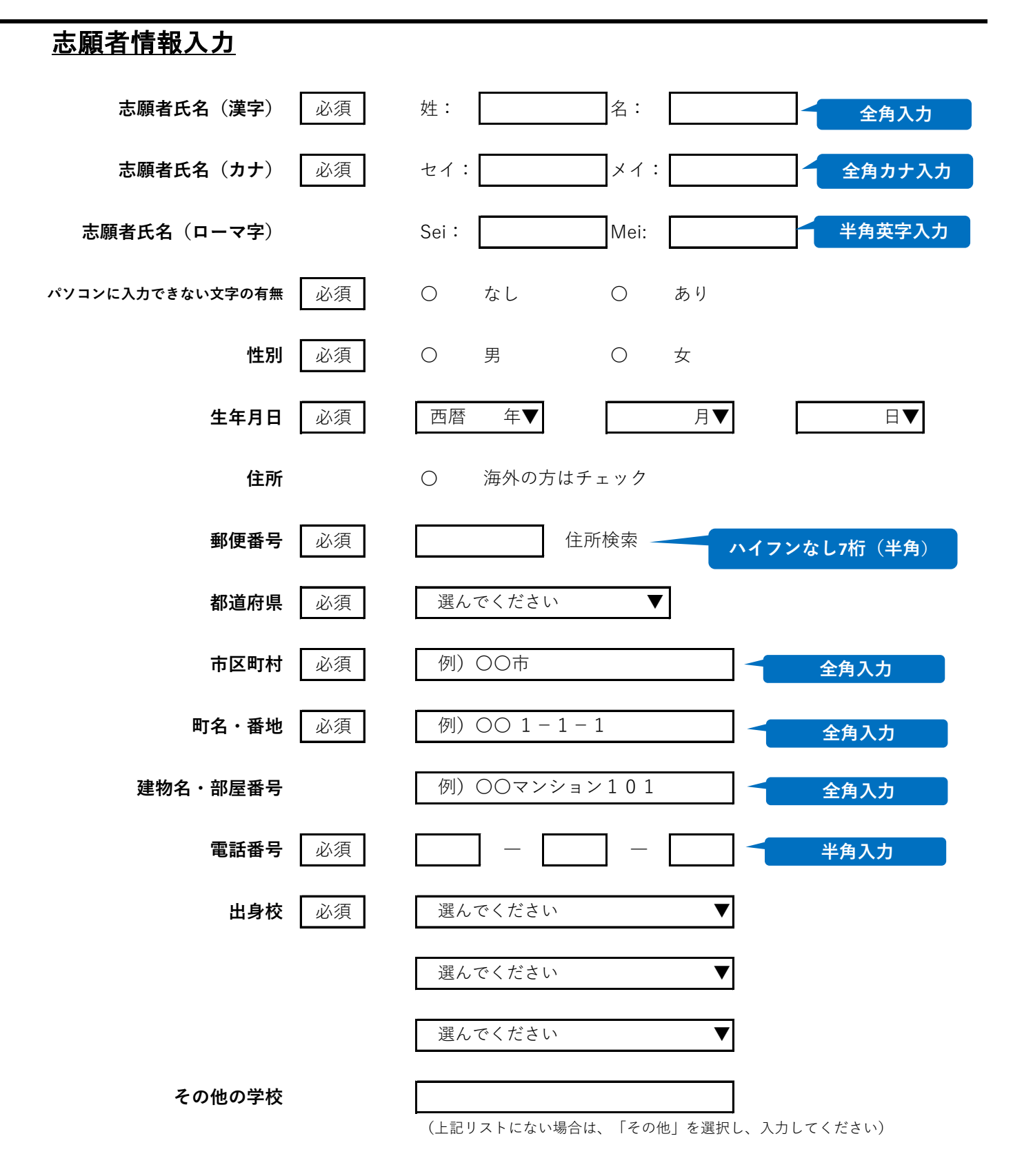

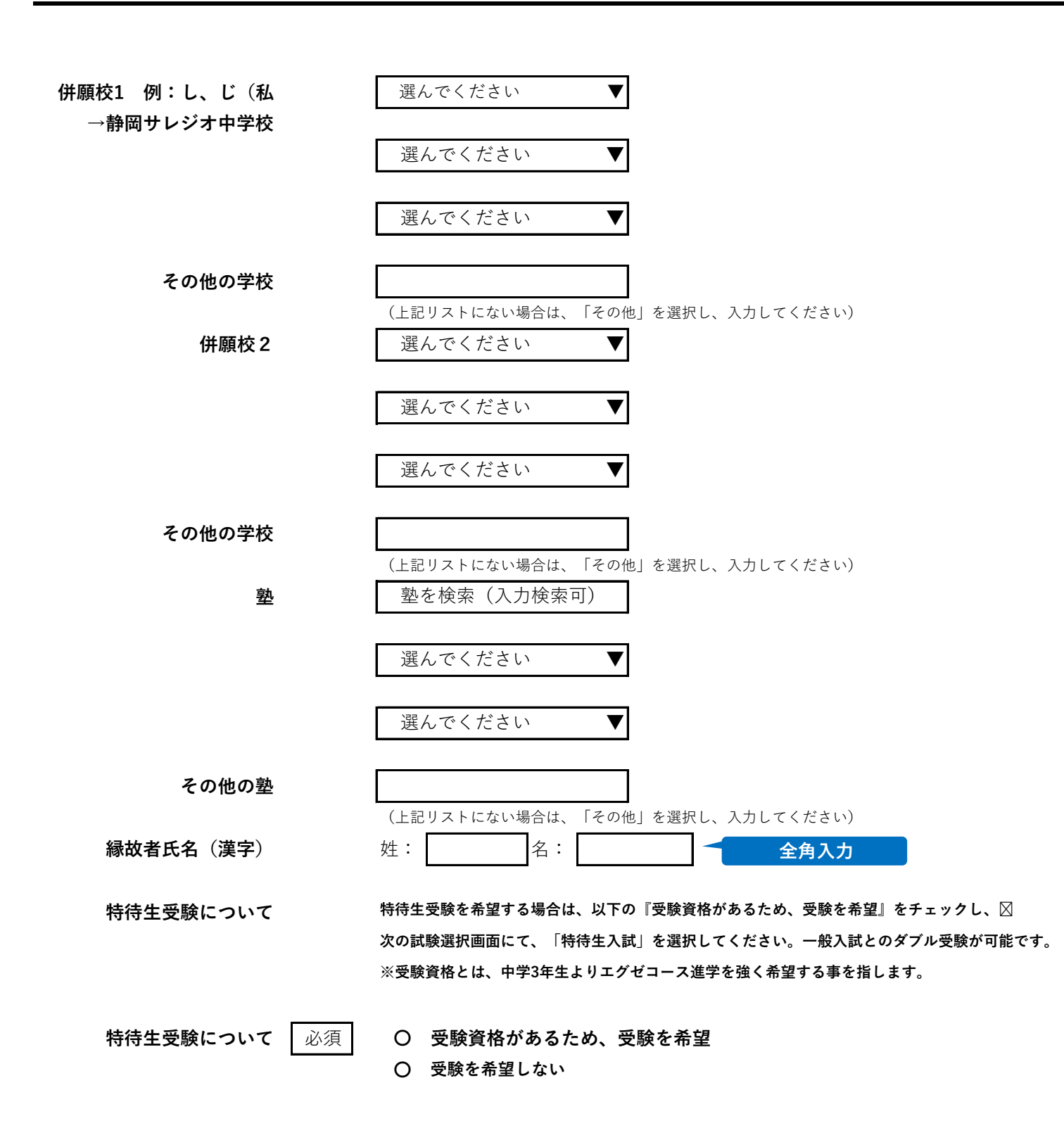

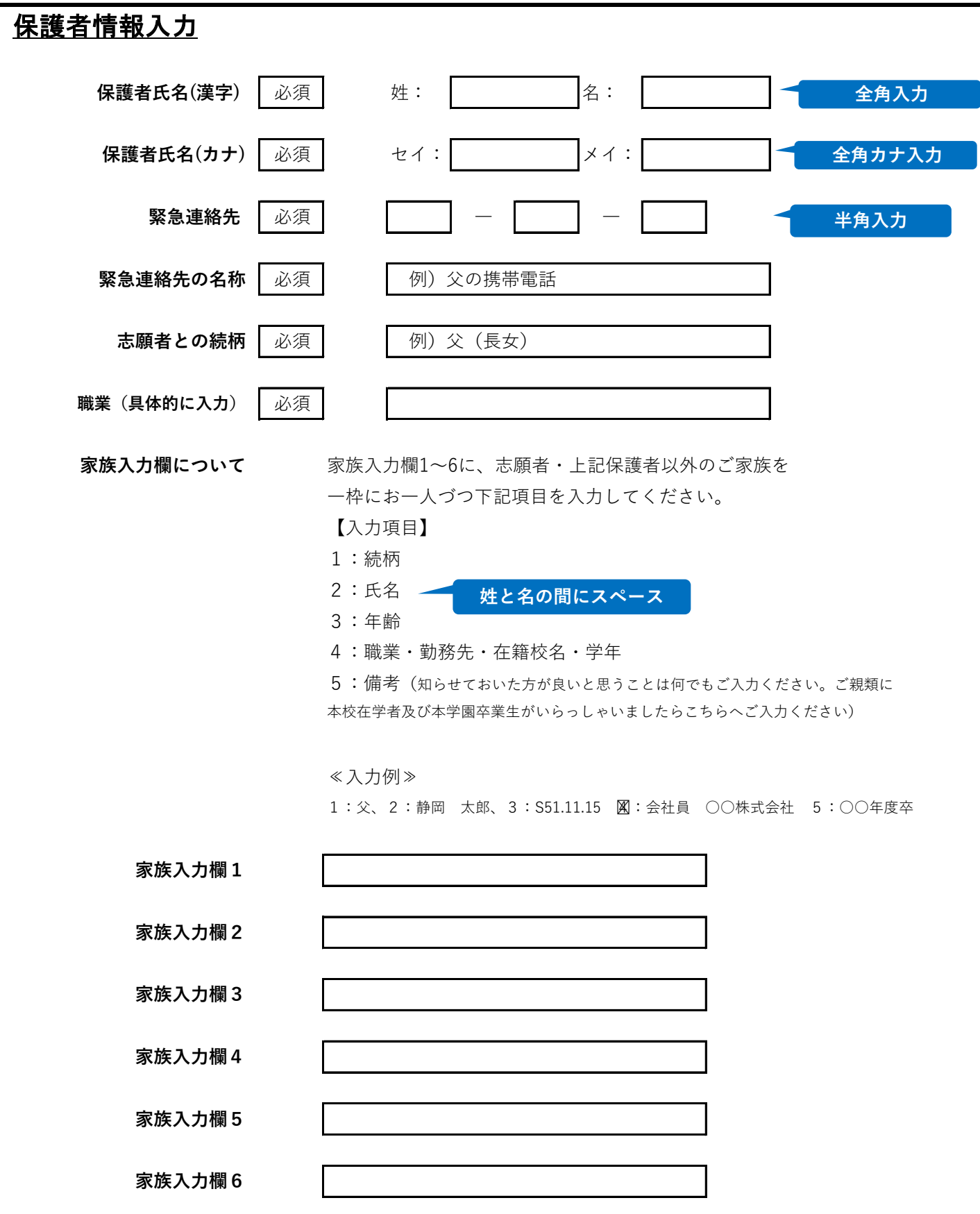